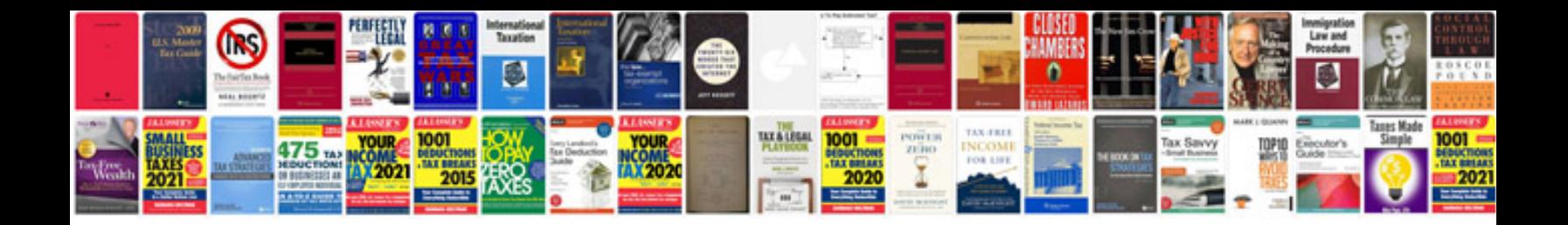

**Fiat 500 abarth manual**

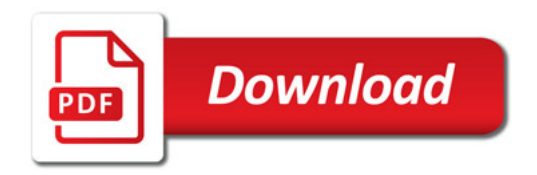

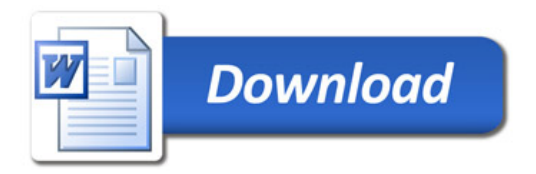